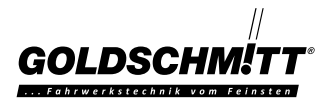

## **Goldschmitt-Kompressoren für Zusatzluftfedersysteme**

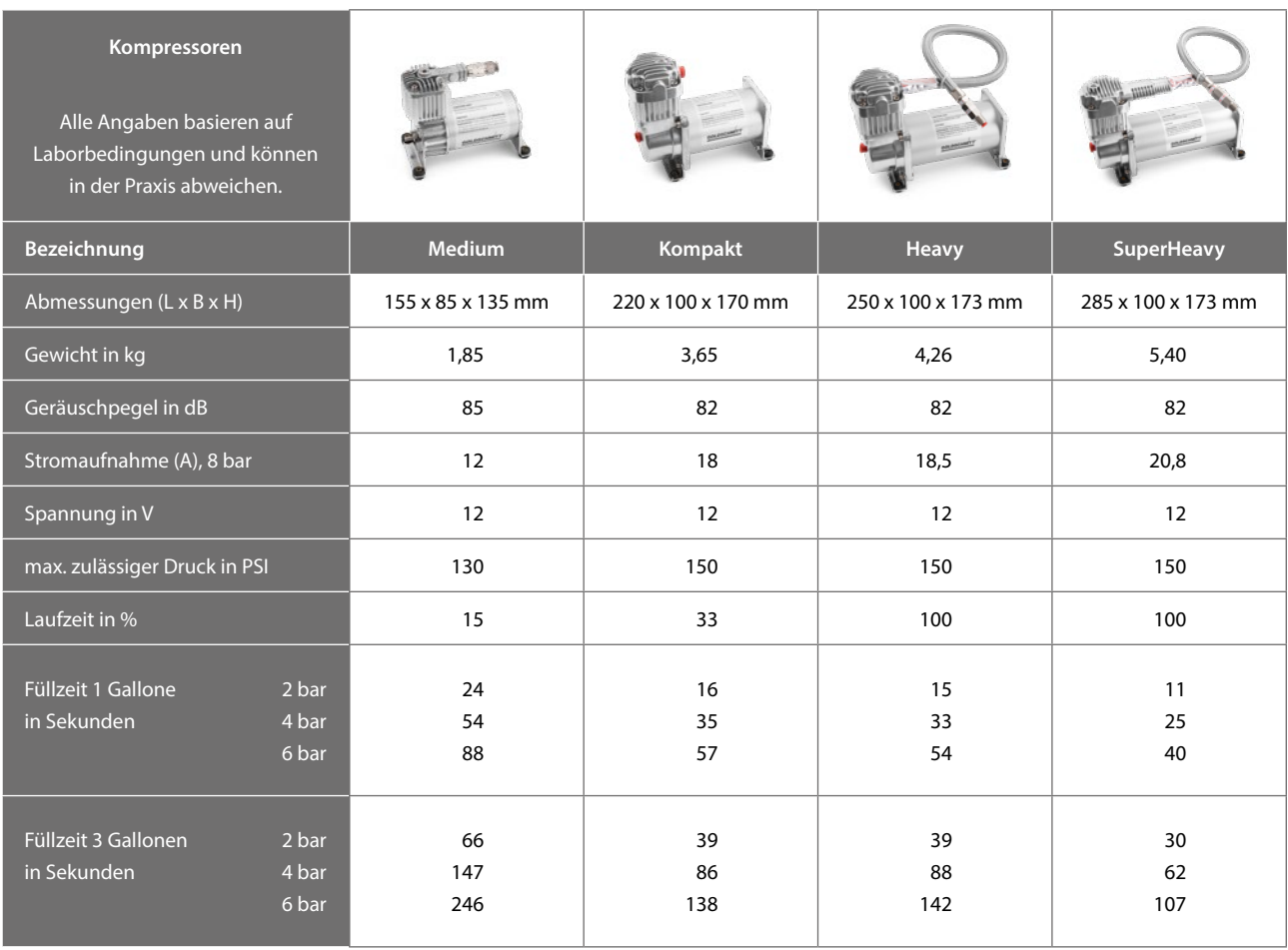